# Doing Business with the State of Florida

The Florida Department of Management Services has the following tips for you to work with state government entities.

**Register** with the Florida Department of State, Division of Corporations **([www.sunbiz.org](http://www.sunbiz.org/)).**

**Register** your business with the

Florida

**Vendor [Information Portal \(VIP\)](https://vendor.myfloridamarketplace.com/vms-web/spring/login?execution=e1s1).**

whet Place

**Choose** the commodity codes that fit your business.

#### **EXAMPLE**

Motor Vehicles **25101500**

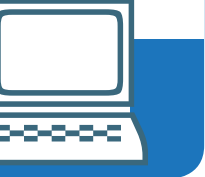

**Opt in** to receive free email notifications of business opportunities based on your chosen E commodity codes.

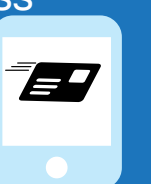

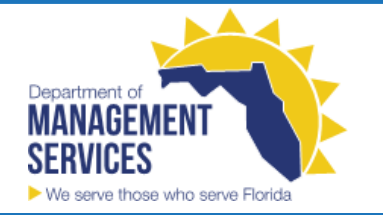

#### **Certified Business Enterprises**

#### **[Vendor Bid System \(VBS\)](http://www.myflorida.com/apps/vbs/vbs_www.main_menu)**

- $\rightarrow$  Agency formal procurements  $>$  \$35,000
- $\rightarrow$  Vendors receive notice on their chosen commodity codes.
- $\rightarrow$  Resource documents including grant information, agency decisions, and more.

### **MyFloridaMarketPlace**

- Informal eQuotes <\$35,000 or utilizing a State Term Contract
- $\rightarrow$  Vendors receive notice when selected by the agency to supply quotes.

**TIPS**

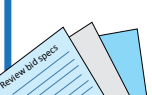

#### **Submit a Response**

- Review bid specifications
- Prepare bid response
- Submit response based on the required format and timeline

## **Get the Job**

- Check VBS to see if your company is awarded the job.
- If so, follow the bid response specifications, timelines, and budget to complete the work.

If you are a woman, veteran or minority small business owner, visit the Office of Supplier Diversity Web page at [www.dms.myflorida.com/osd](http://www.dms.myflorida.com/agency_administration/office_of_supplier_diversity_osd) to see if you are eligible to become a certified business enterprise with the state.